German Federal Institute for Risk Assessment bfr@bfr.bund.de | bfr.bund.de/en

Follow us

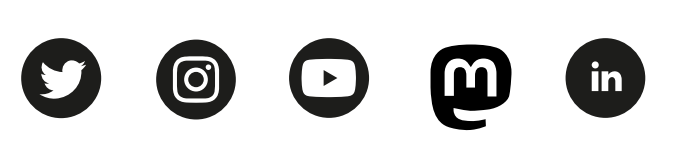

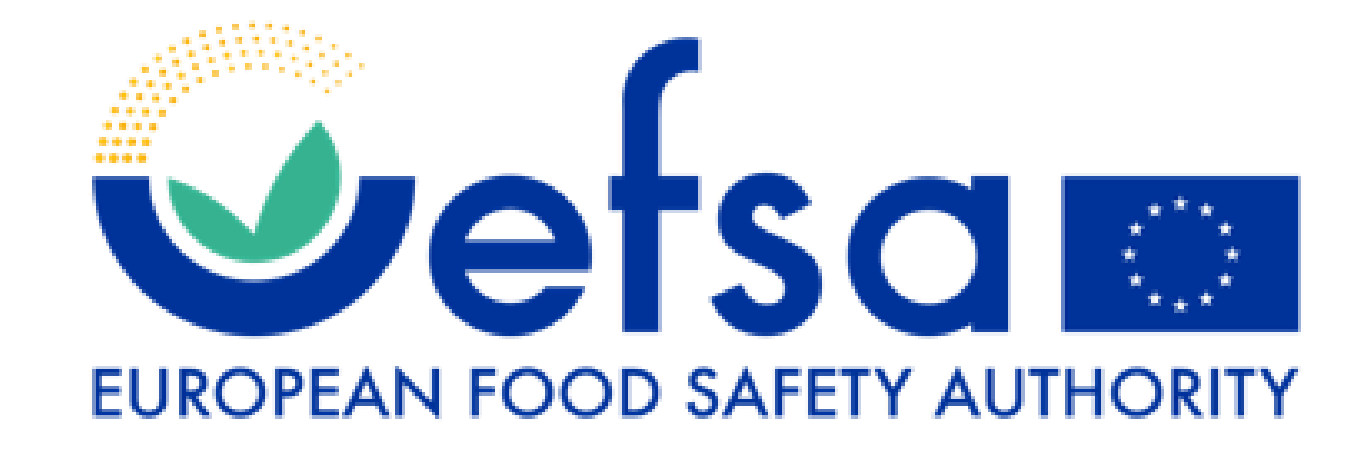

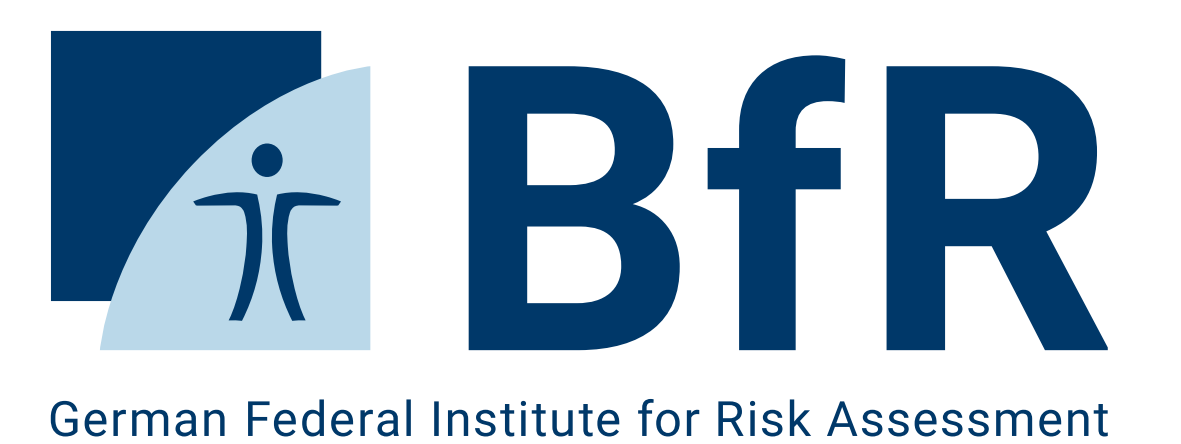

# **FoodChain-Lab: An open-source tool for tracing data visualisation, analysis and reporting**

Alexander Falenski, Marion Gottschald, Marco Rügen Department Biological Safety, German Federal Institute für Risk Assessment

### **Delivery highlighting**

It is now possible to define delivery highlightings. Depending on properties like the traded amount of an ingredient, the tracing score, the lot number or a delivery date, the delivery arrows can be accentuated in an individual colour. Both static (like a specific delivery date) and dynamic ones (like the score) highlightings are possible.

#### **Labels**

In the latest version of FCL web you can define own labels for stations and deliveries. This way, it is possible to add the country to the company name in order to indicate the geographical origin in the graph view. Another use case could be the anonymisation of company names, e.g. by only using the country and the type of business.

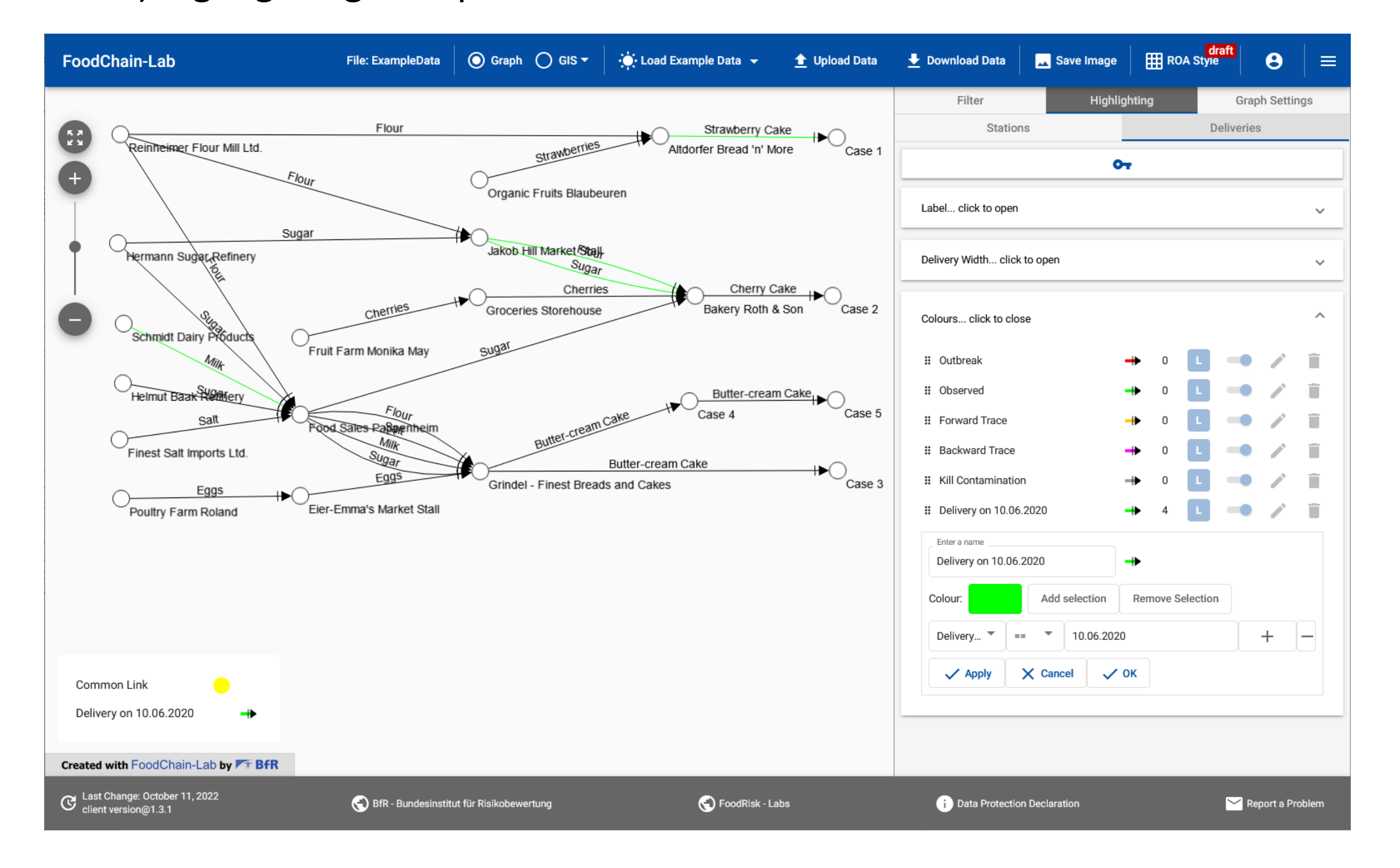

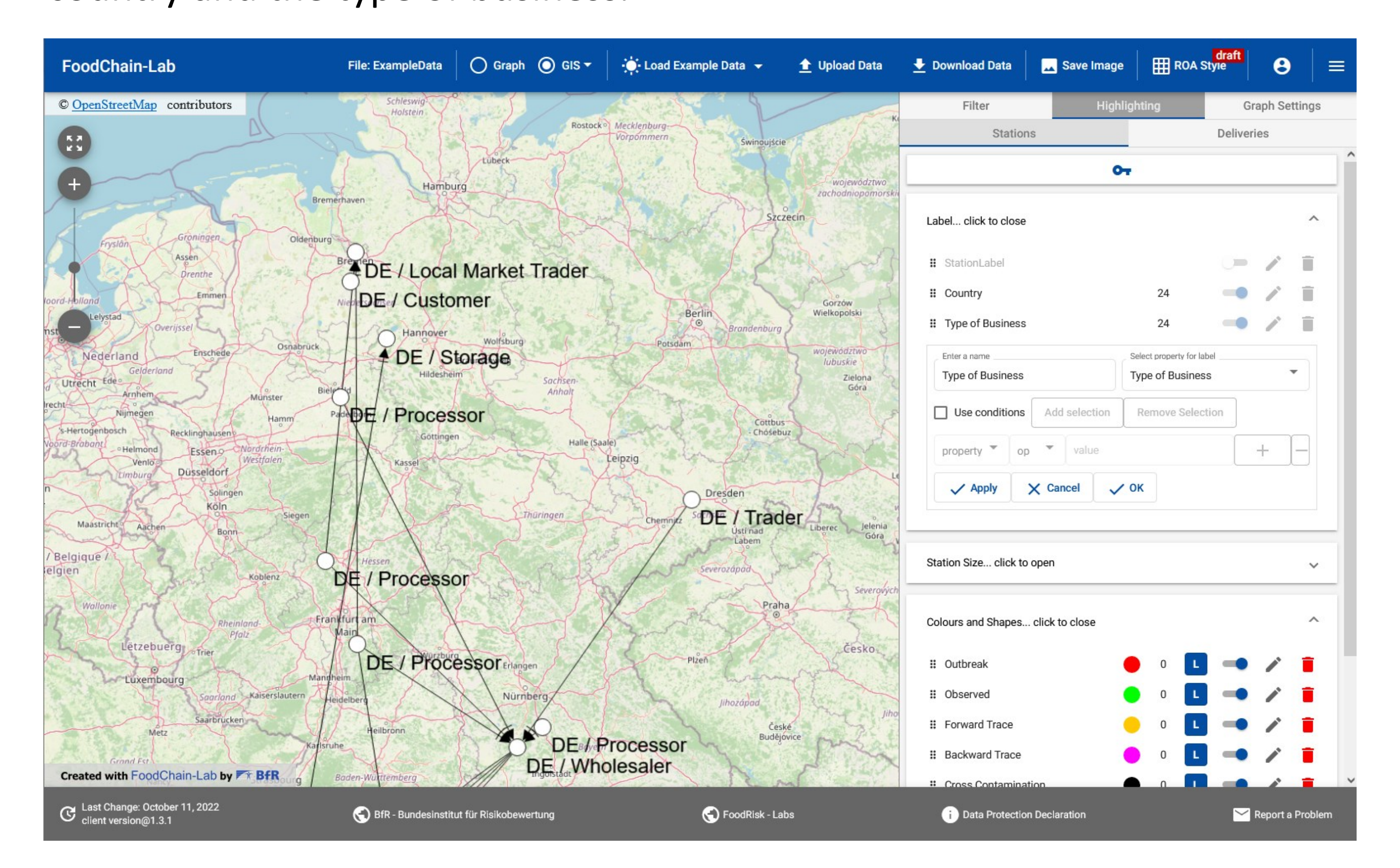

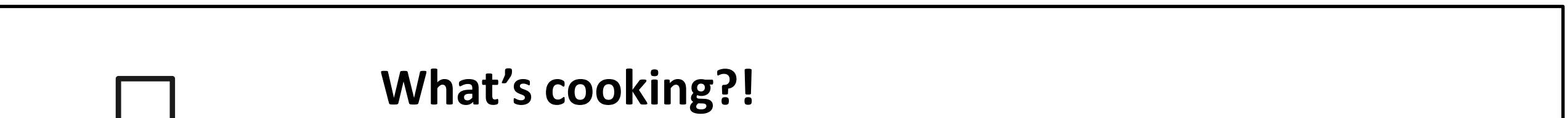

## Future developments include

- Selection is synchronised between graph and filter table.
- Graph elements can be focused by double clicking on a row in the filter table (station or delivery).
- Anonymisation: A pre-defined and editable anonymization feature will enable the user to switch anonymization on and off with one click.
- FoodEx2 code: FCL will show the FoodEx2 code if included in the dataset and will allow FoodEx2 based tracing. Thus, it will be possible to find all products containing a specific ingredient.
- FCL will be part of the tracing workflow using UTX.

**BfR | Identify Risks -Protect Health** 

#### **Key features of the free FoodChain-Lab web app**

- − Free & open source software (https://foodrisklabs.bfr.bund.de/foodchain-lab/)
- − Trace back and forward food along complex supply chains to help solving foodborne crises (outbreaks, chemical contaminations)
- − Automated visualisation of food business operators and deliveries
- − Automated analysis of supply chain network to identify potential common source of pathogen/contamination and disease cases
- − Interactive analysis, simulation of hypotheses (e.g. cross contamination)
- − Helps prioritizing next investigation steps
- − Accessible via https://fcl-portal.bfr.berlin/

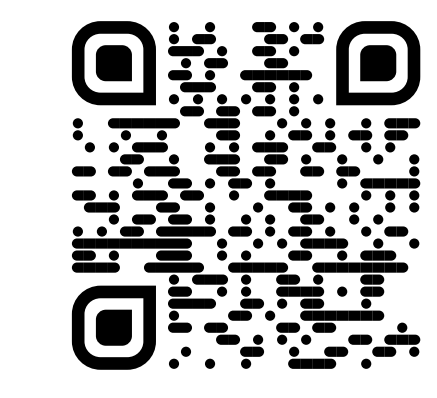

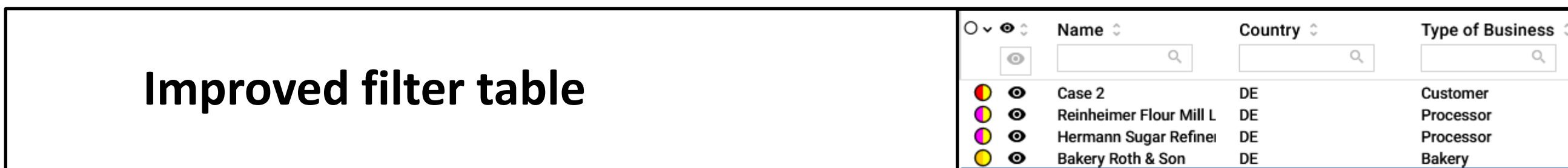

 $\bullet$   $\bullet$  $\bullet$  $\bullet$  $\bullet$  $\bullet$  $\overline{0}$   $\overline{0}$ 

⊙ ⊙ ⊙ ⊙ ⊙ ⊙ ⊙ ⊙ O<br>⊃ ⊙ ⊙ ⊙ ⊙ ⊙ ⊙ ⊙ ⊙<br>⊙ ⊙ ⊙ ⊙ ⊙ ⊙ ⊙ ⊙ ©

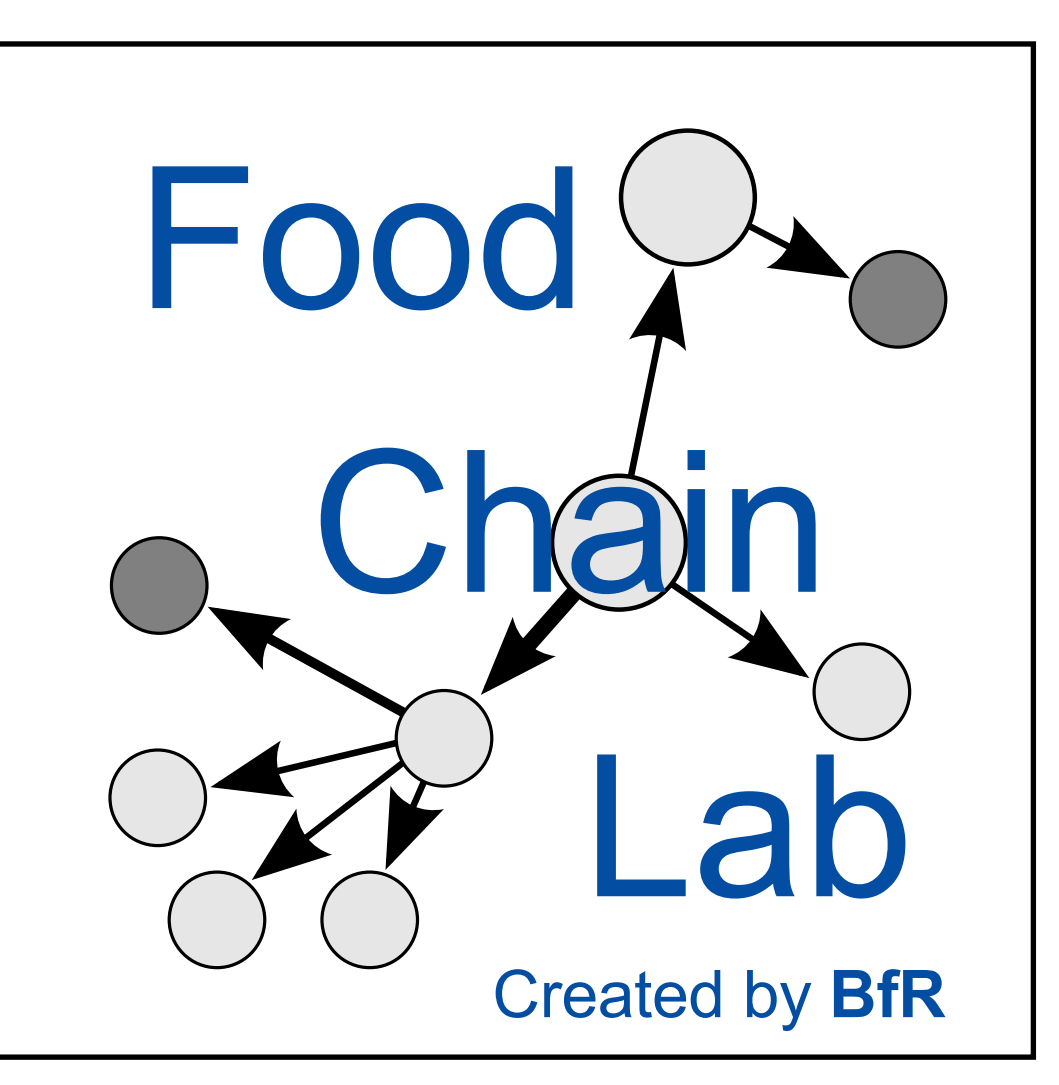

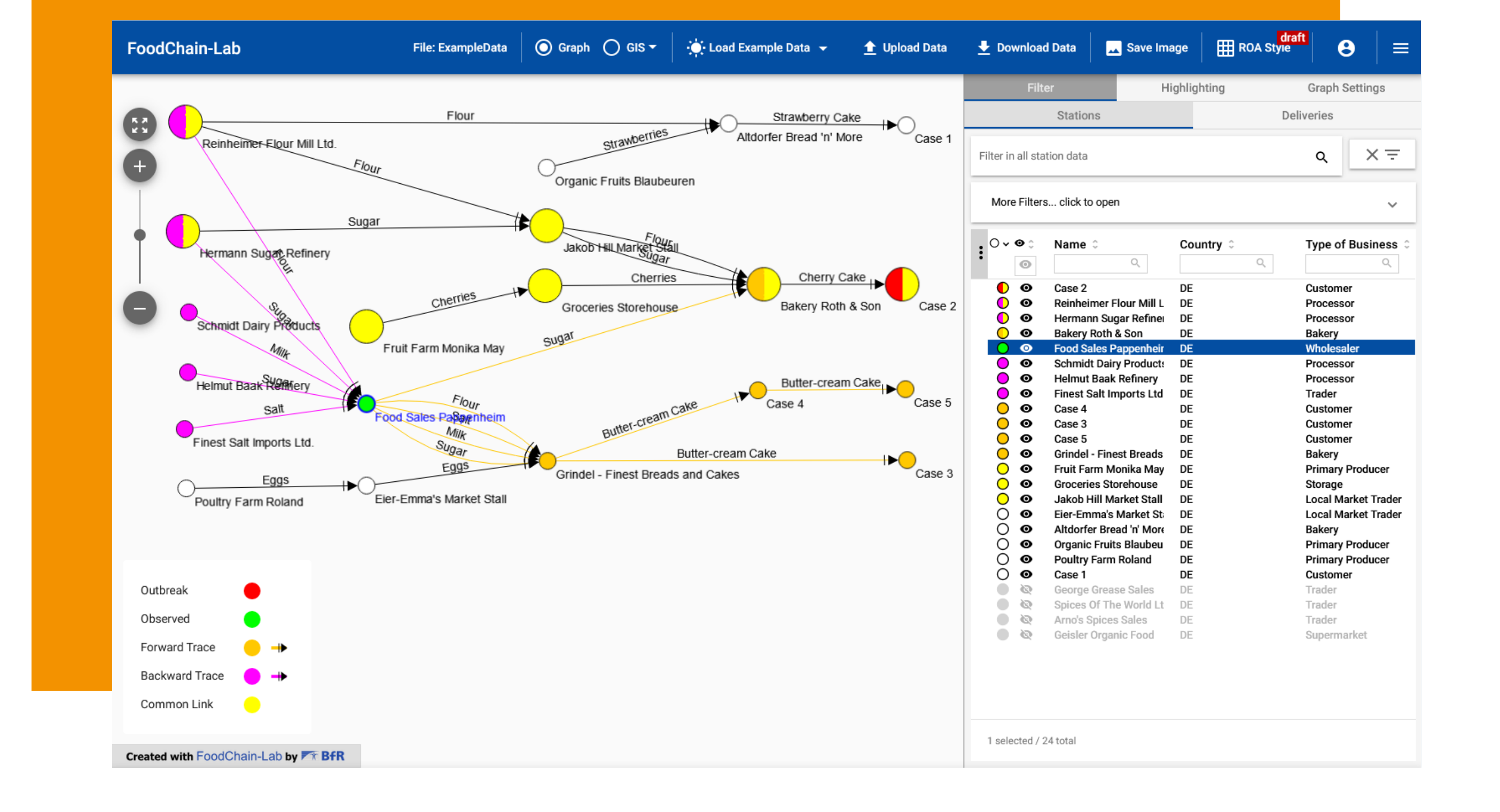

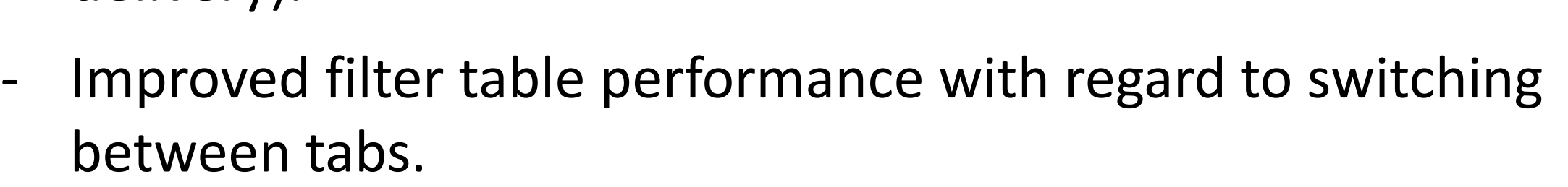

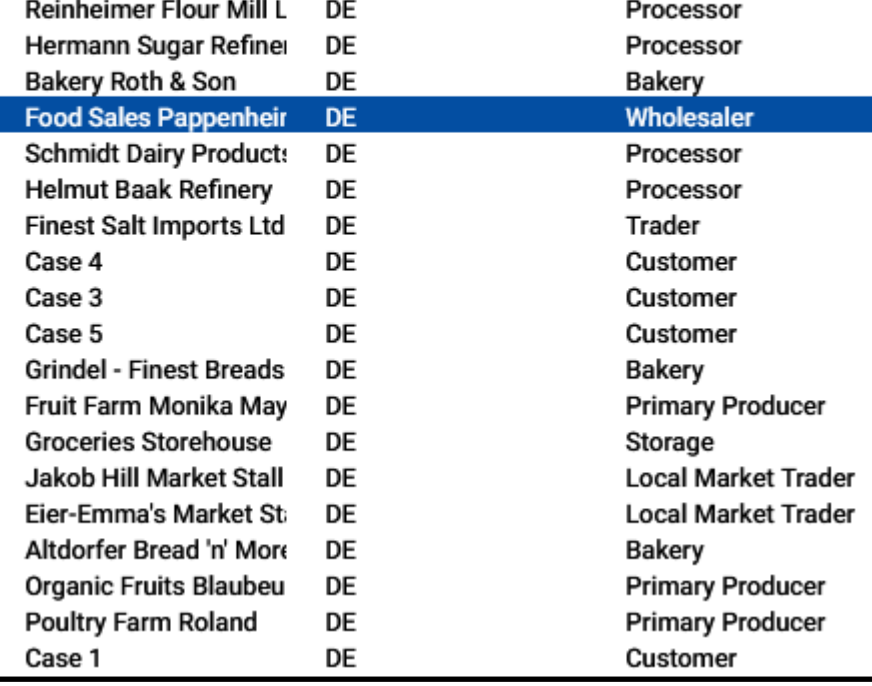